# **Zestaw nr 1**

## **Podstawy rysowania w 2D**

## **- informacje ogólne, początek układu współrzędnych, praca na współrzędnych, linia, okrąg, śledzenie biegunowe, lokalizacja -**

**1. Narysuj prostokąt o wymiarach 25x40 zaczynając w punkcie (30,30):**

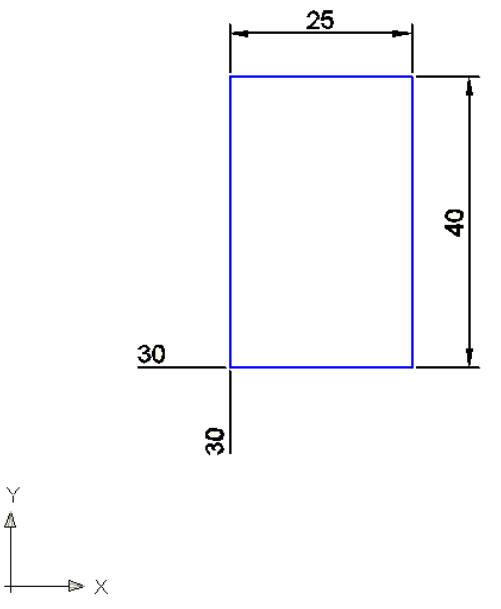

**2. Narysuj równoległobok**

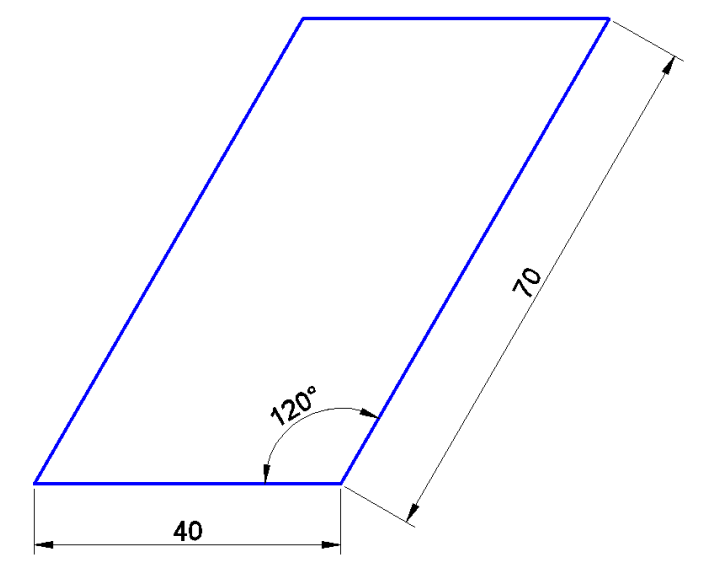

#### **3. Narysuj następującą figurę:**

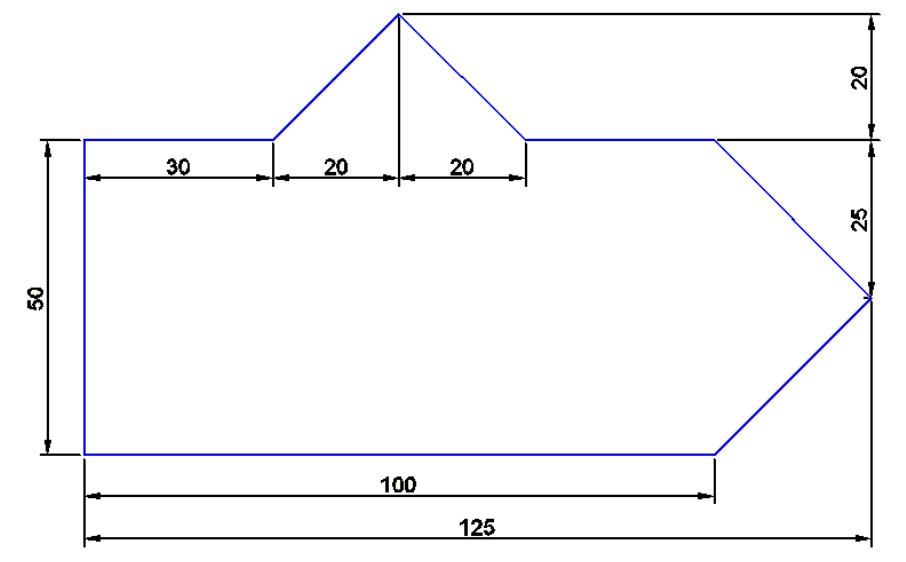

**4. Wykorzystując różne sposoby tworzenia okręgów narysuj poniższą figurę. Zacznij od narysowania kwadratu o boku 100.**

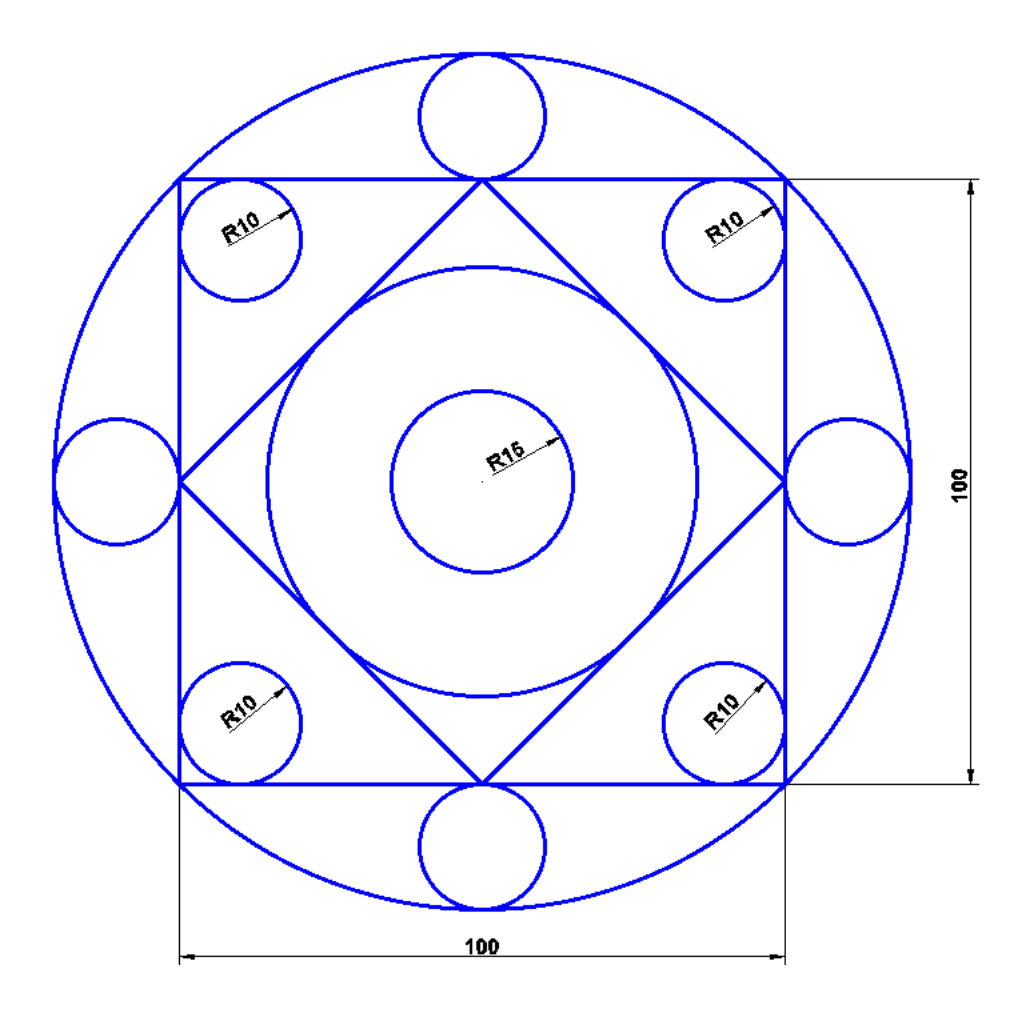

## **5. Wykorzystując różne sposoby tworzenia okręgów narysuj:**

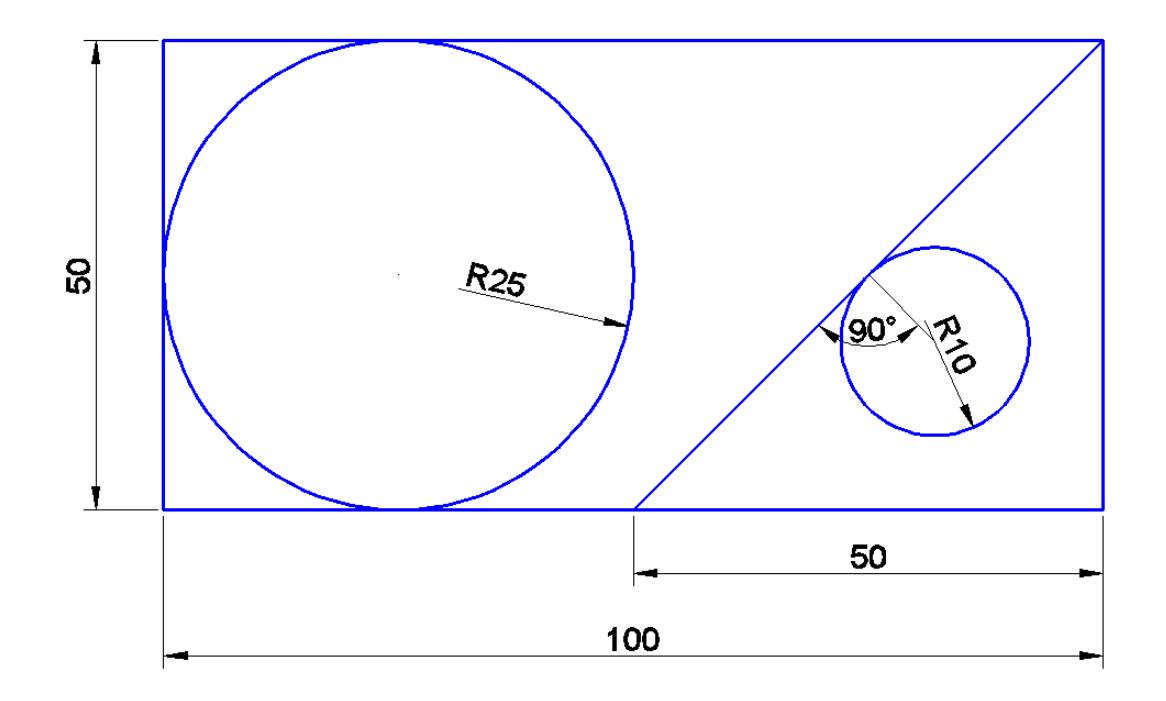

### **6. Narysuj wielobok:**

|AB|=100, |BC|=120, |CD|=40, |DE|=50

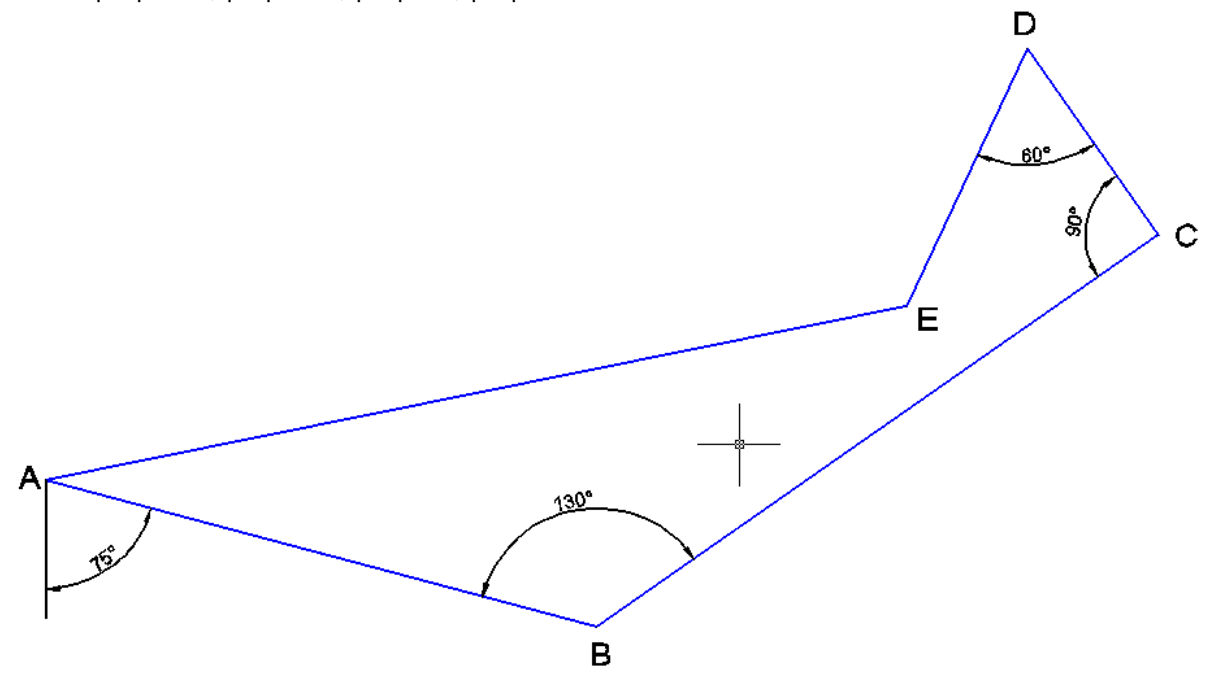

## **7. Narysuj plan pokoju**

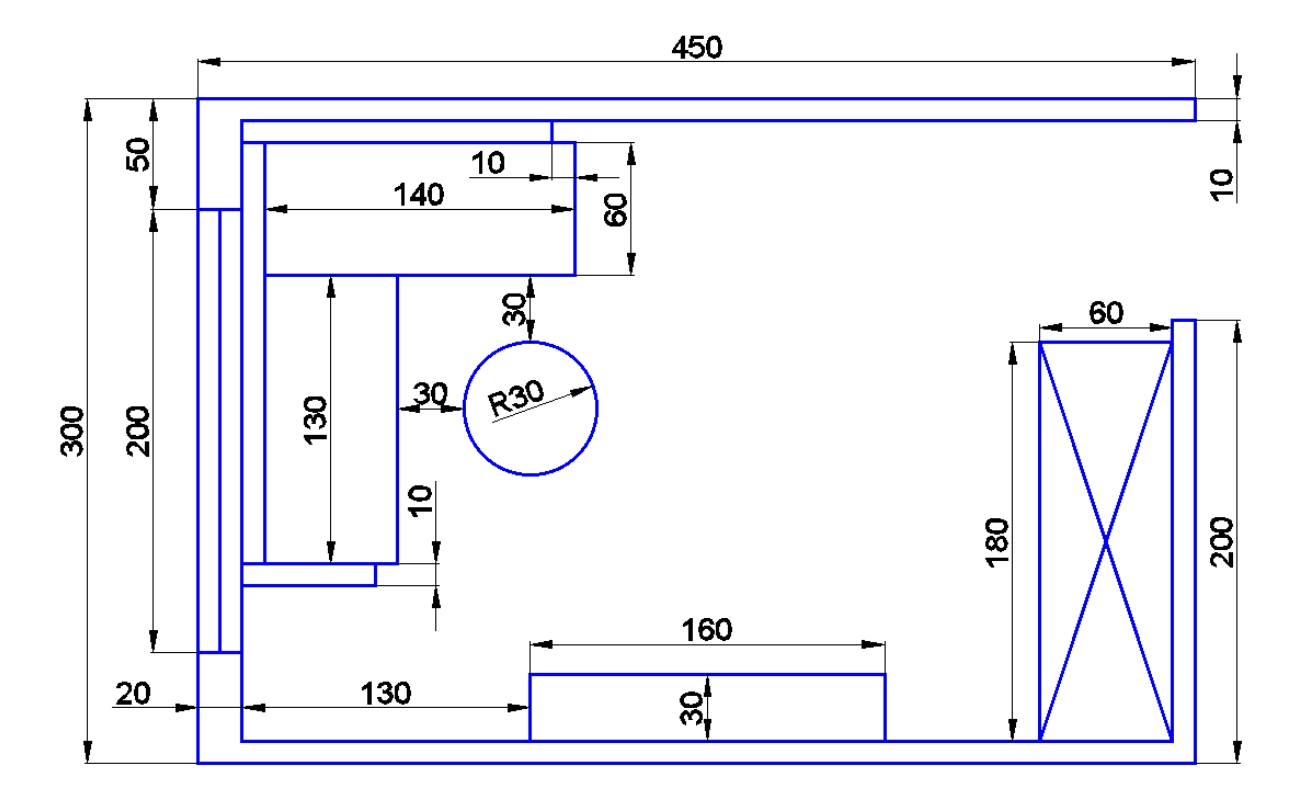